…

 $U<sub>14</sub>$ 

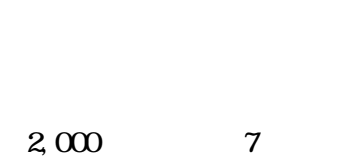

JOC

**NRS** 

**NRS** 

MRS

MRS

19 20

20 2

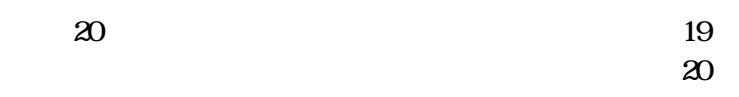

20 3

20

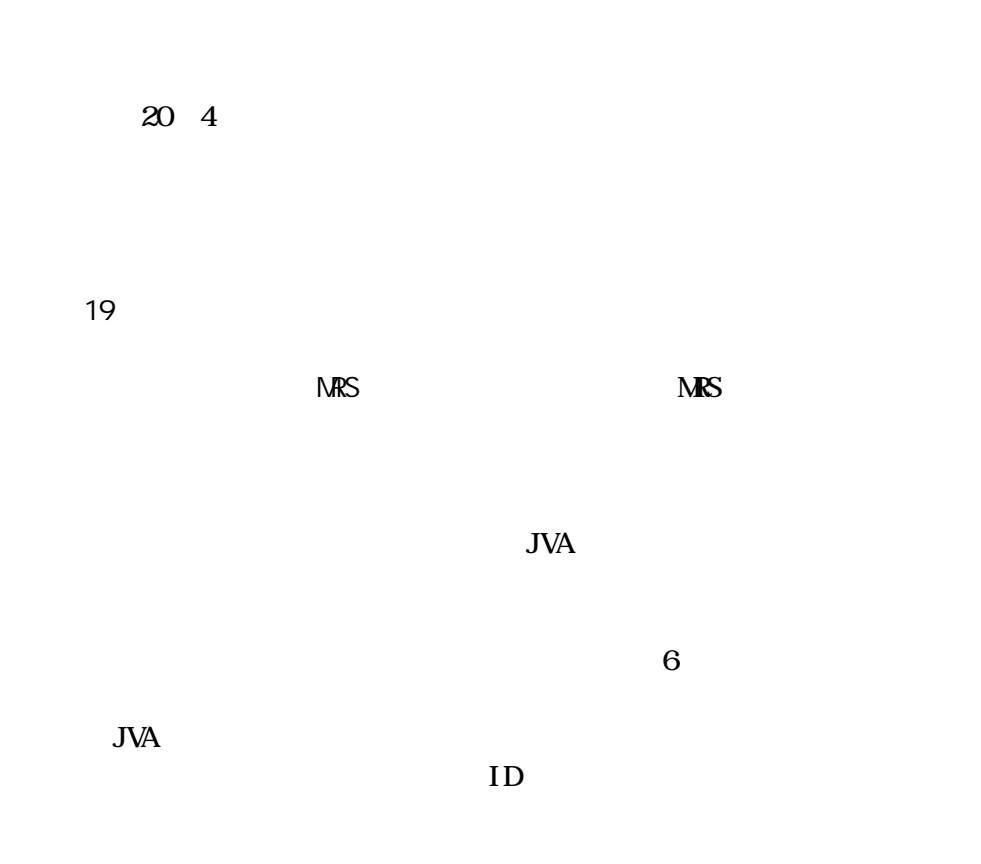

19

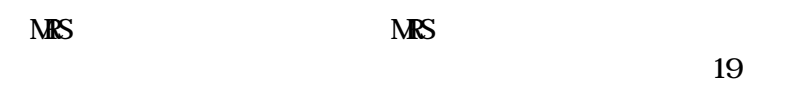

19

1 200

MRS

mrs@jvamrs.jp